# *Gdevops*

# **全球敏捷运维峰会**

## **演讲人:任燕萍** 复杂应用环境下的性能问题追踪

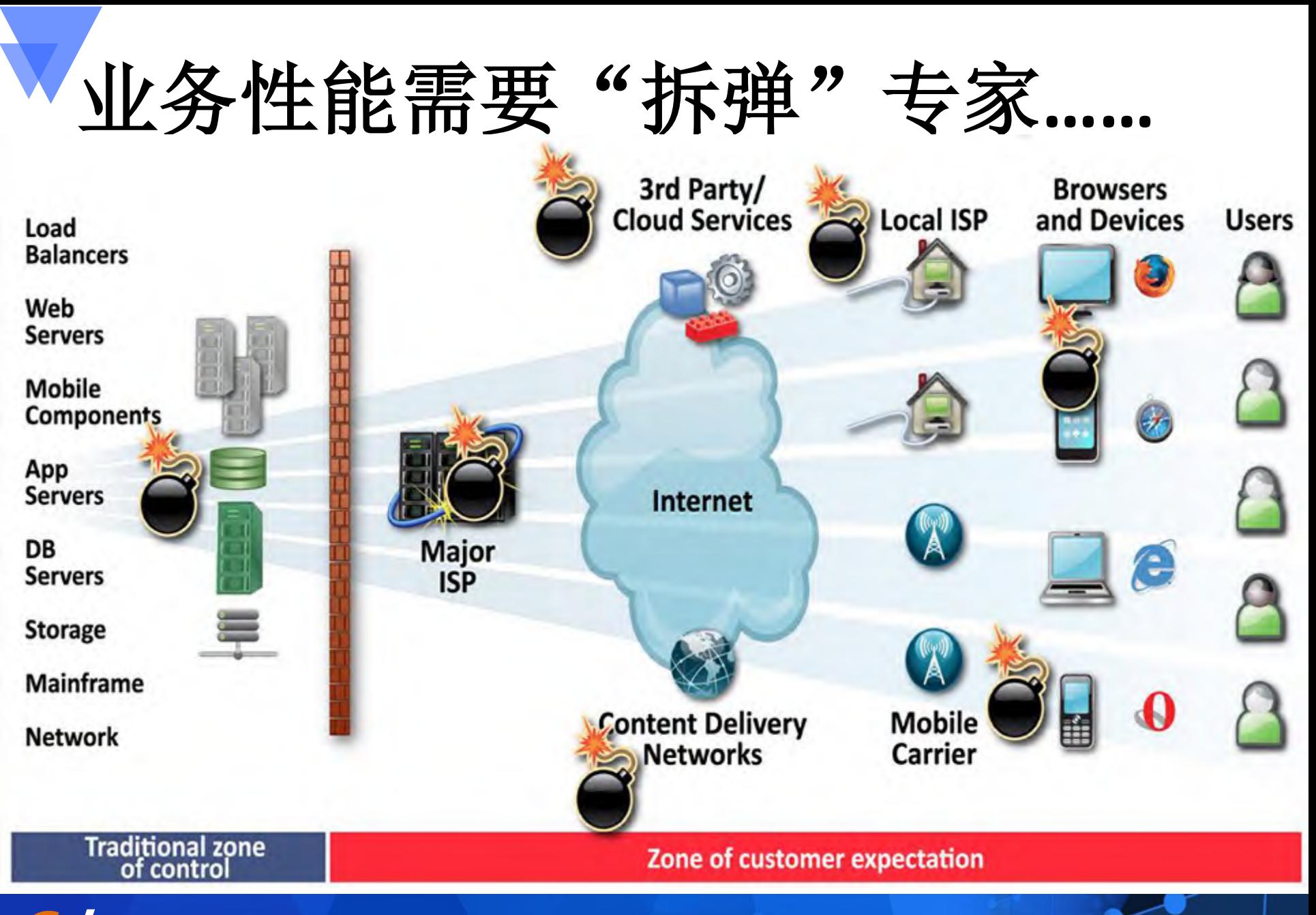

## 为什么用户离我远去**……**

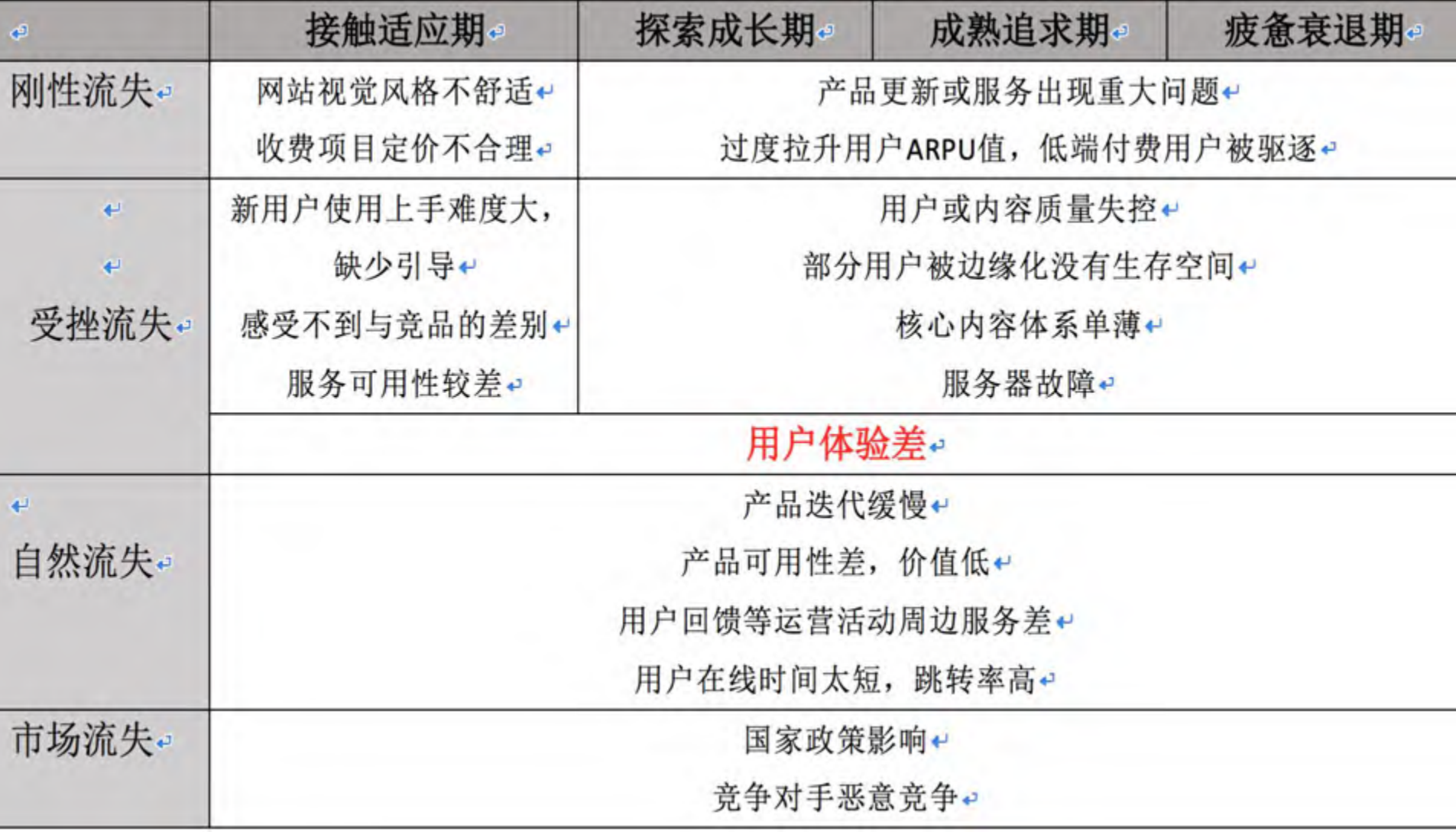

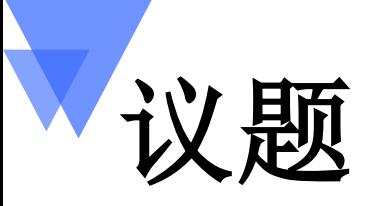

### 全栈溯源 -- 定义

### 全栈溯源 -- 价值

### 全栈溯源 -- 案例

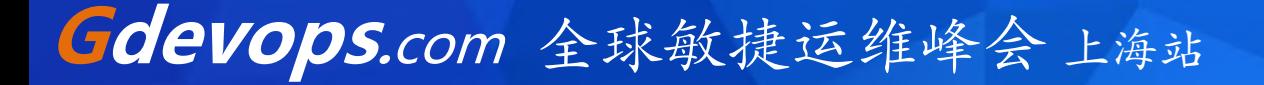

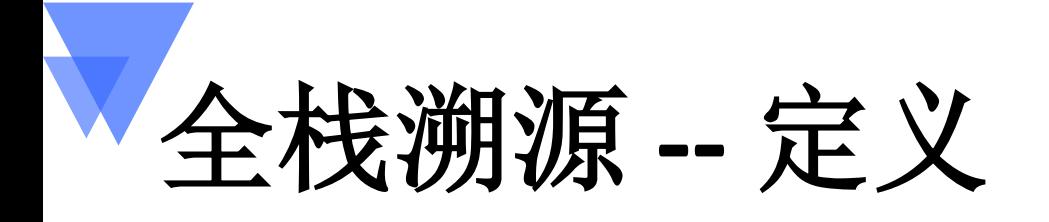

- 在复杂的应用环境下,精确定位并判断网络、移动端、浏览器端、 服务端性能问题根源的技术手段。它包括
	- 从移动端到服务端的性能溯源
	- 从网络到服务端的性能溯源
	- 从浏览器端到服务端的性能溯源
	- 服务端跨语言跨应用的性能溯源

# 全栈溯源 **--** 价值

- 降低跨部门排障沟通成本
- 从3天到5分钟快速追溯性能问题根源
- 性能问题界定,协完整业务调用链跟踪(业务、运维、研发)
- 助运维明确责任,协助研发修改问题

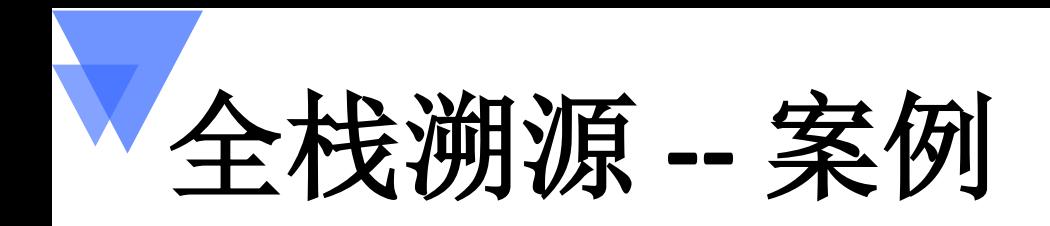

应用环境:模拟一套电商系统

- 场景一、登录缓慢 **(APP~Server) [HTTP]**
- 场景二、商品选择操作缓慢 **(Browser~Server) [HTTP]**
- 场景三、订单提交失败 **(Network~Server) [HTTP]**
- 场景四、用户信用检查故障 **(Server~Server) [JMS]**

## 应用环境拓扑 **--** 期望

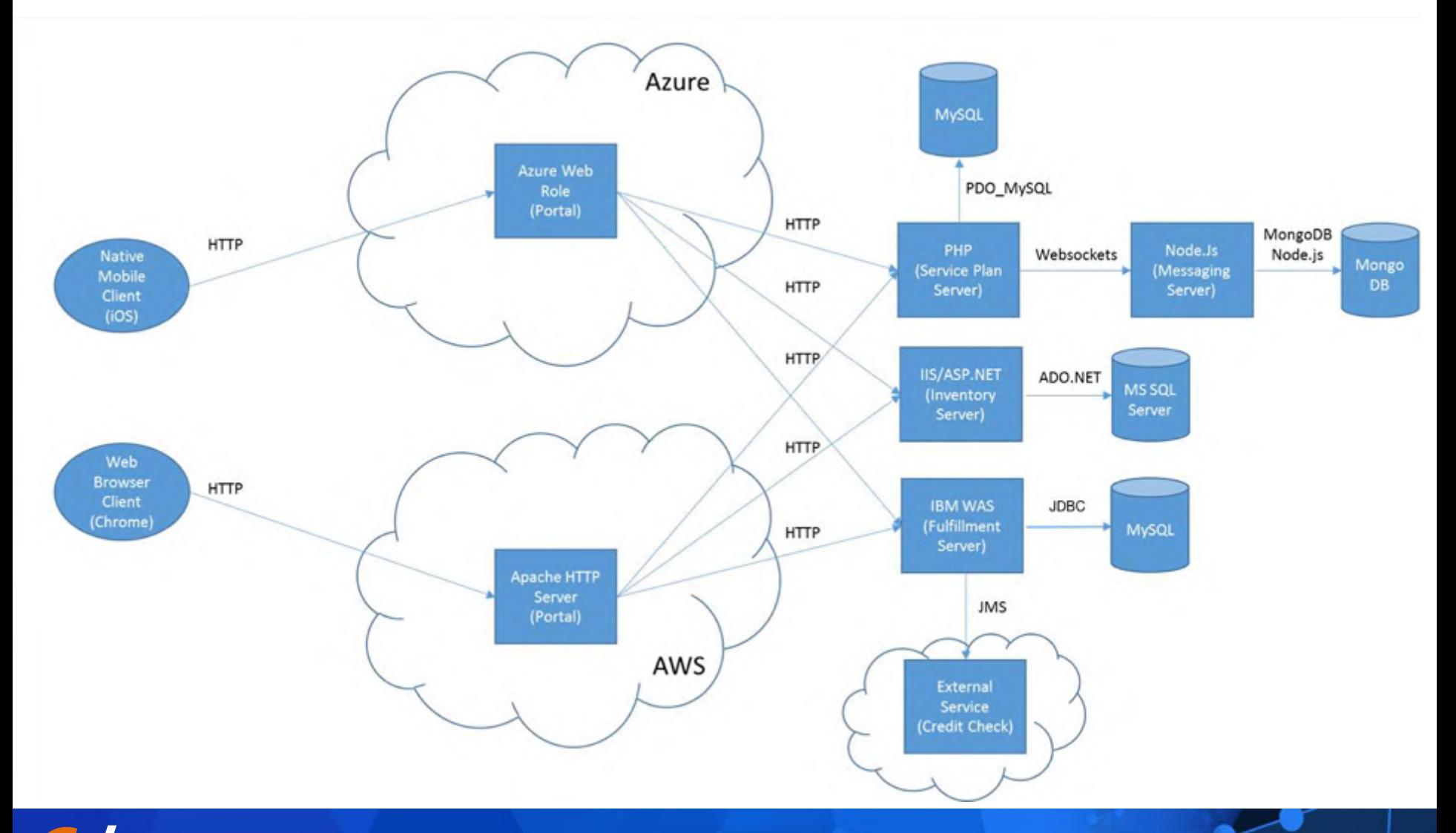

场景一、登录缓慢 **--** 登录请求耗时过长 **--** 现象

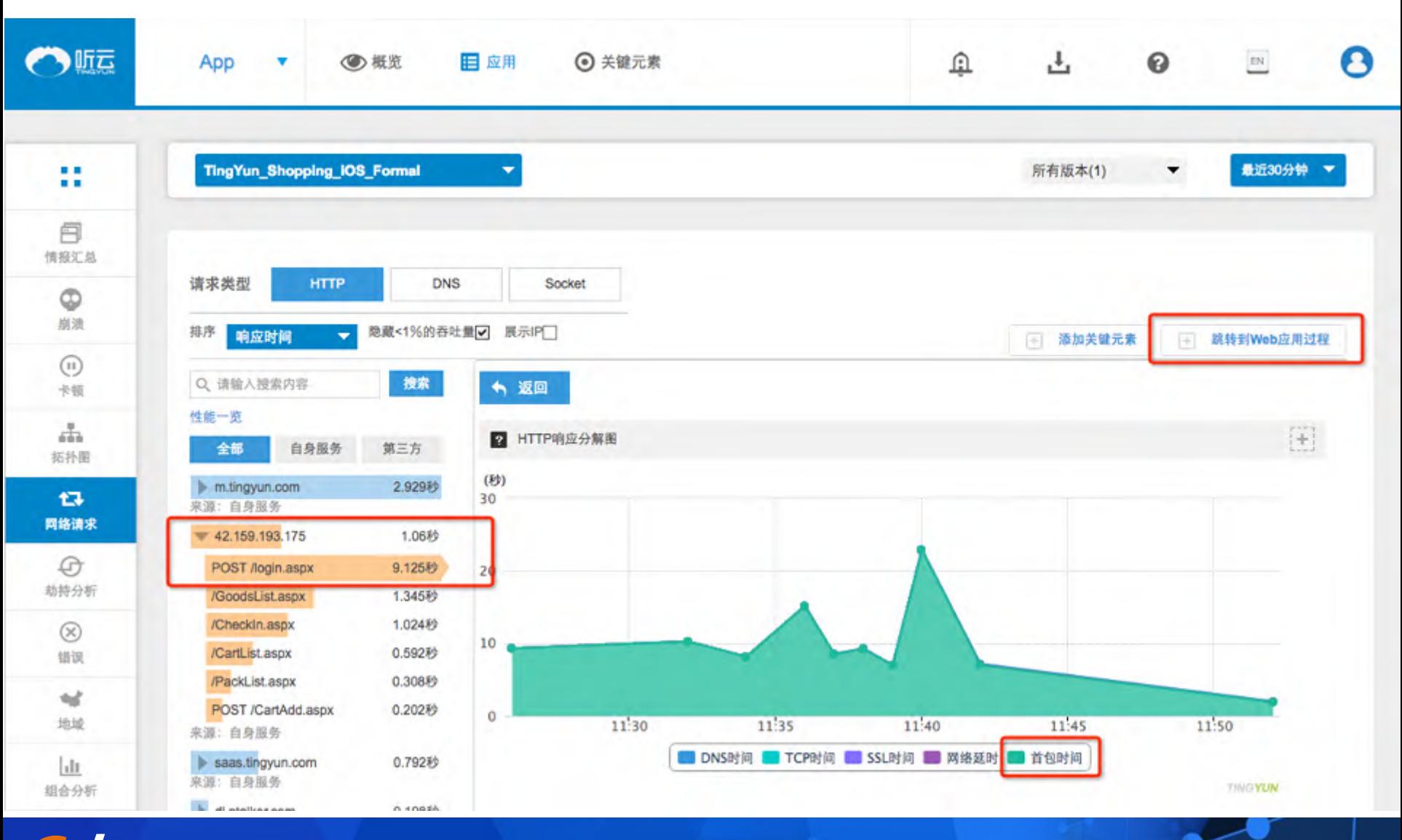

场景一、登录缓慢 **--** 登录请求耗时过长 **--** 初步结论

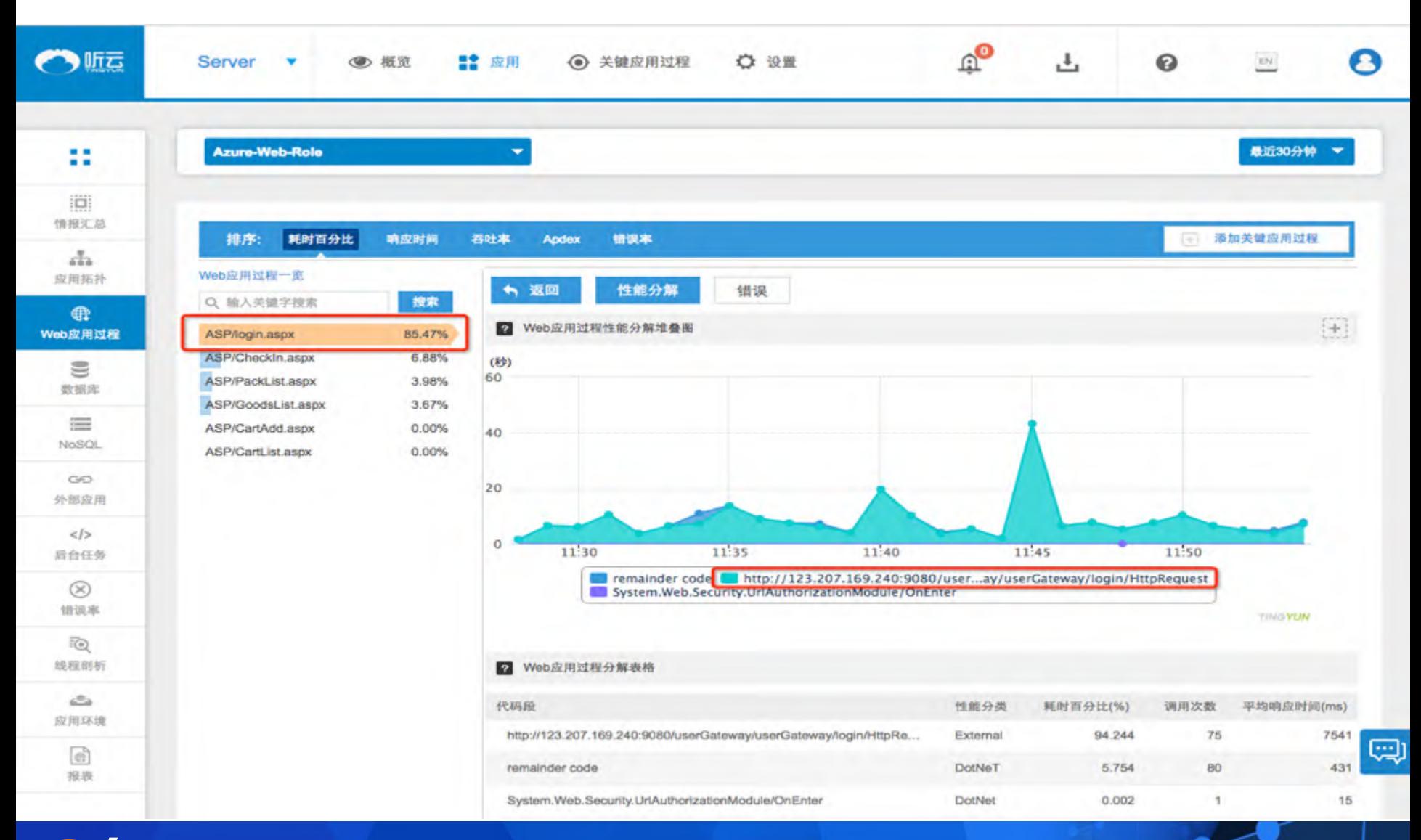

### 场景一、登录缓慢 **--** 单一用户请求追踪 **--** 现象

**WIFI** 

接入方式

8554

时间

2016年08月15日 12:05

10998

9776

#### LoginiViewController#AfterLoading 鹏博士(WIFI) 12.215s 1.0 **iOS 8.3** iOS-Agent 2.4.0 iPhone 5s 联通/移动版 北京 SDK版本 App版本 操作系统版本 地域 设备型号 运营商 2444 7332 0 1222 3666 4888 6110 平均: 17.00MB 平均: 33.00%

Main thread

交互时间

内存

CPU

网络

#### Network/NSURLConnection#sendAsynchronousRequest:queue:completionHandler:

12215 处理时间

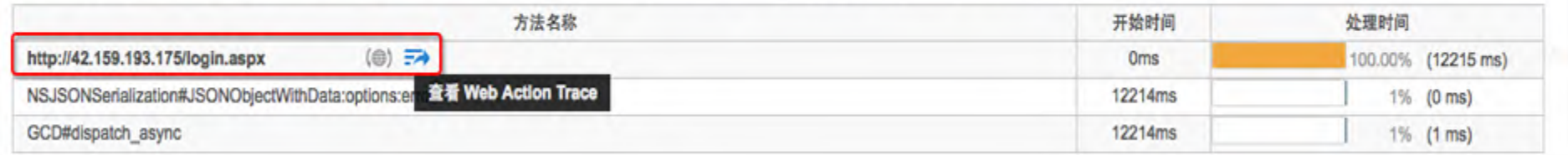

**Gdevops.**com 全球敏捷运维峰会 上海站

Network/NSURLConnection#sendAsynchronousRequest:queue:completionHandler:

### 场景一、登录缓慢 **--** 单一用户请求追踪 **--** 结论

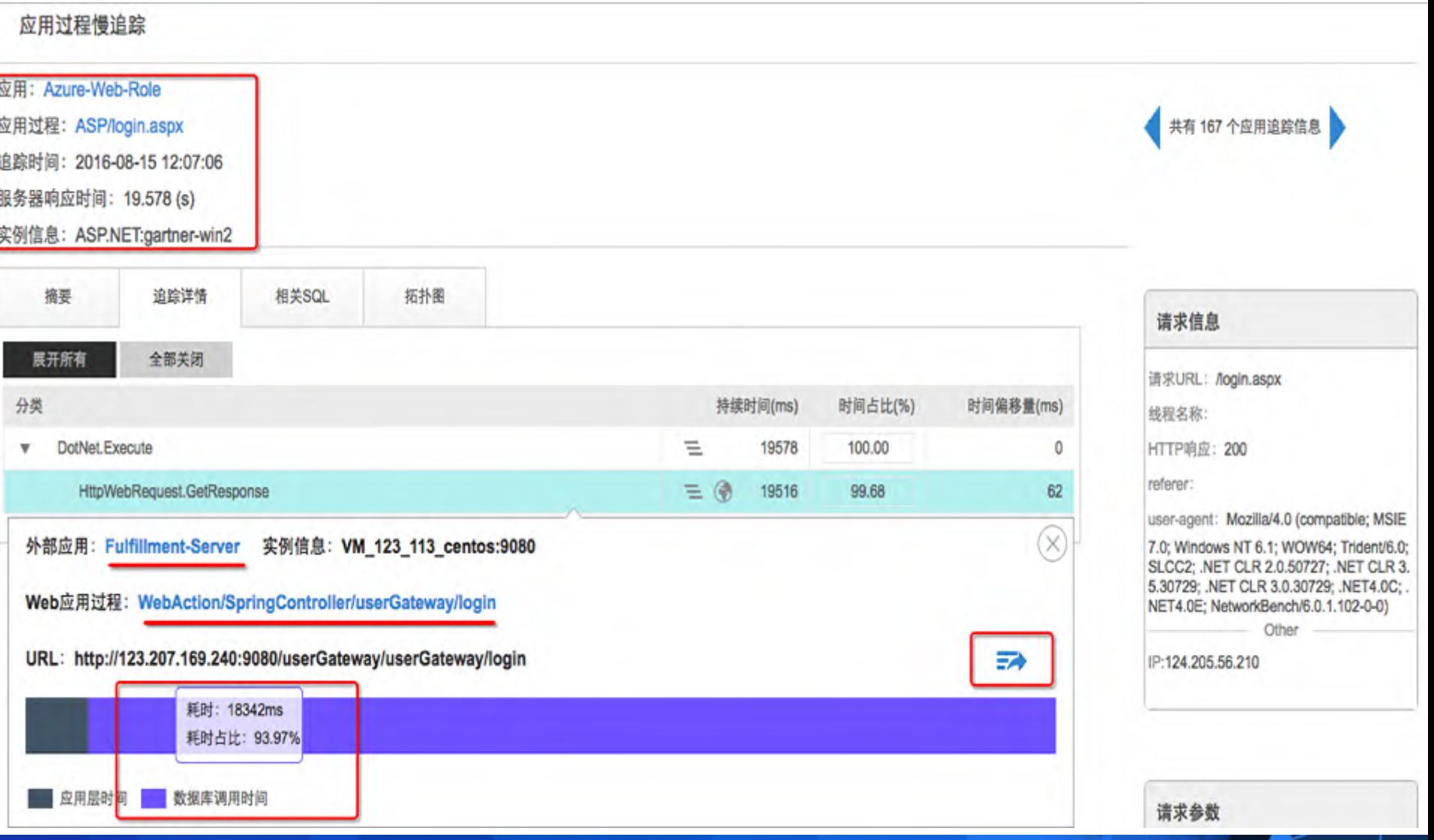

#### 场景一、登录缓慢 **--** 单一用户请求追踪 **--** 根源

#### 应用过程慢追踪

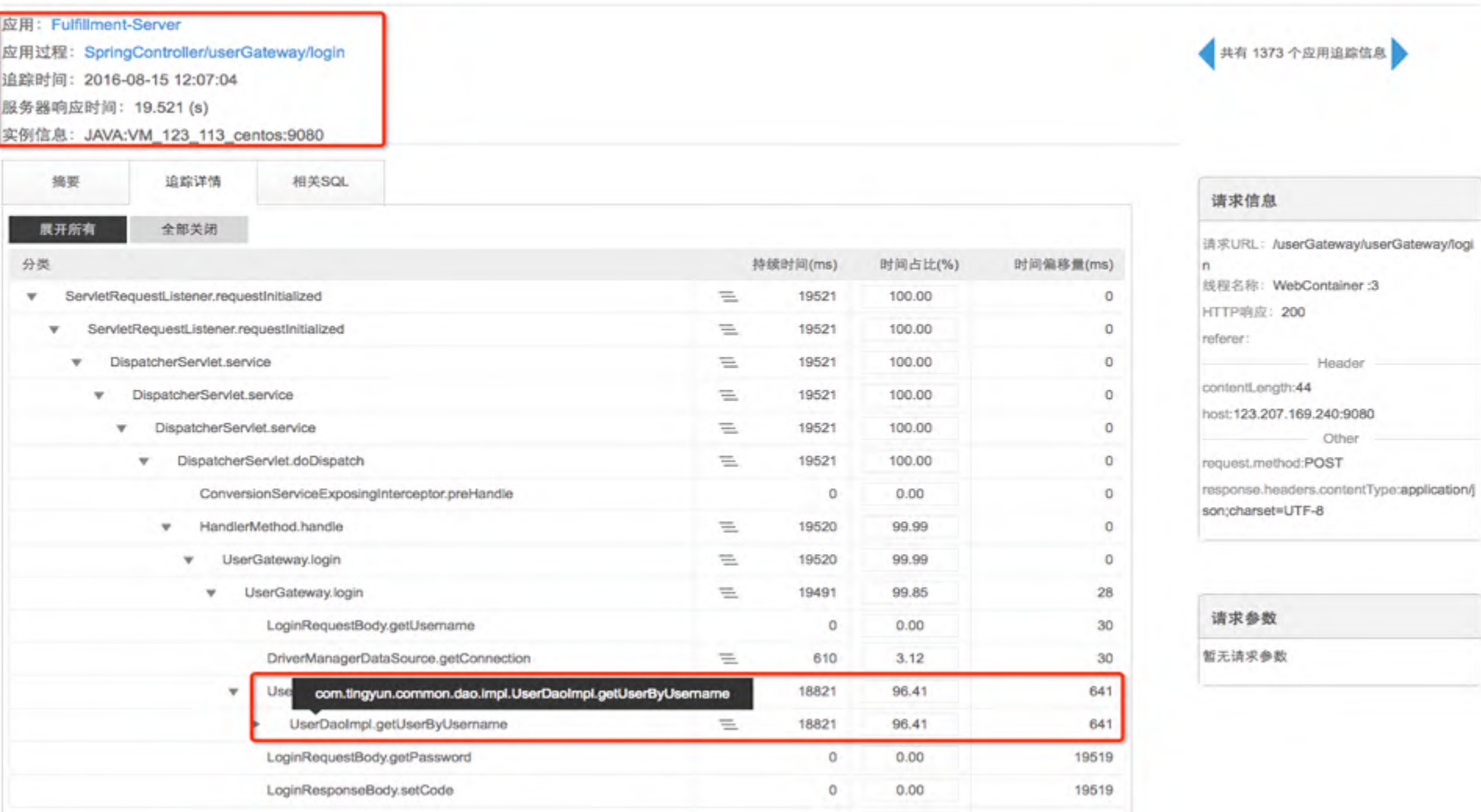

### 场景一、登录缓慢 **-**单一用户请求追踪 **-** 根源 **-** 元凶

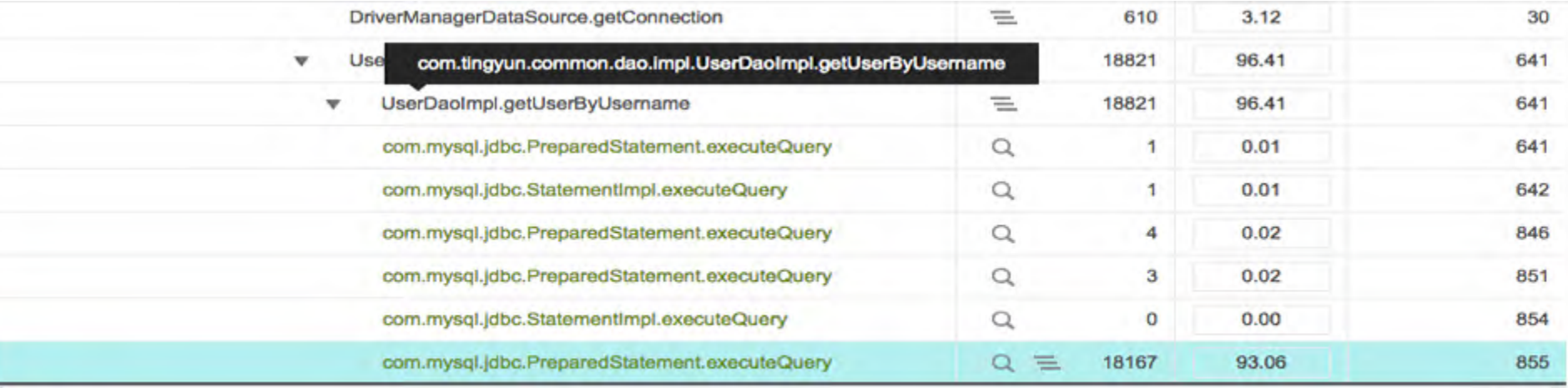

 $(\times)$ 

#### **SQL**

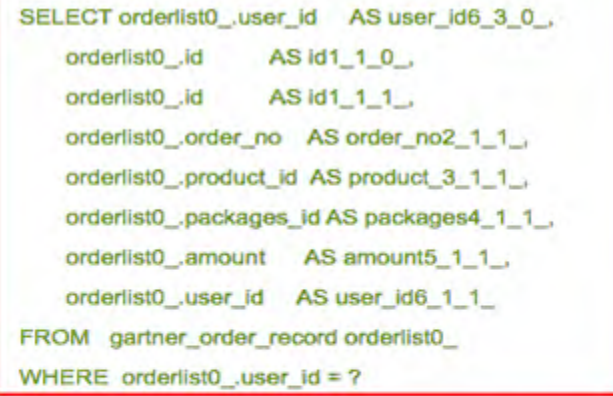

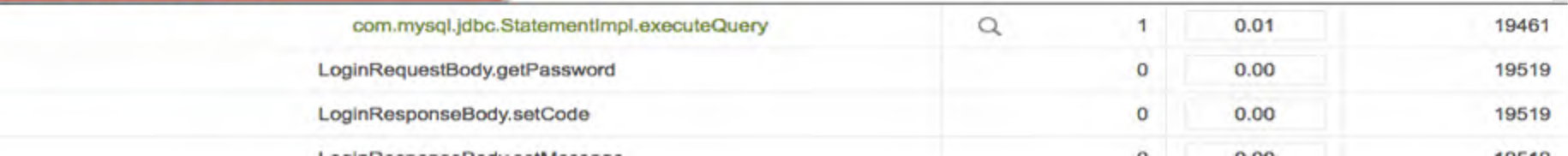

场景二、商品选择 **--** 库存查询缓慢 **--** 现象

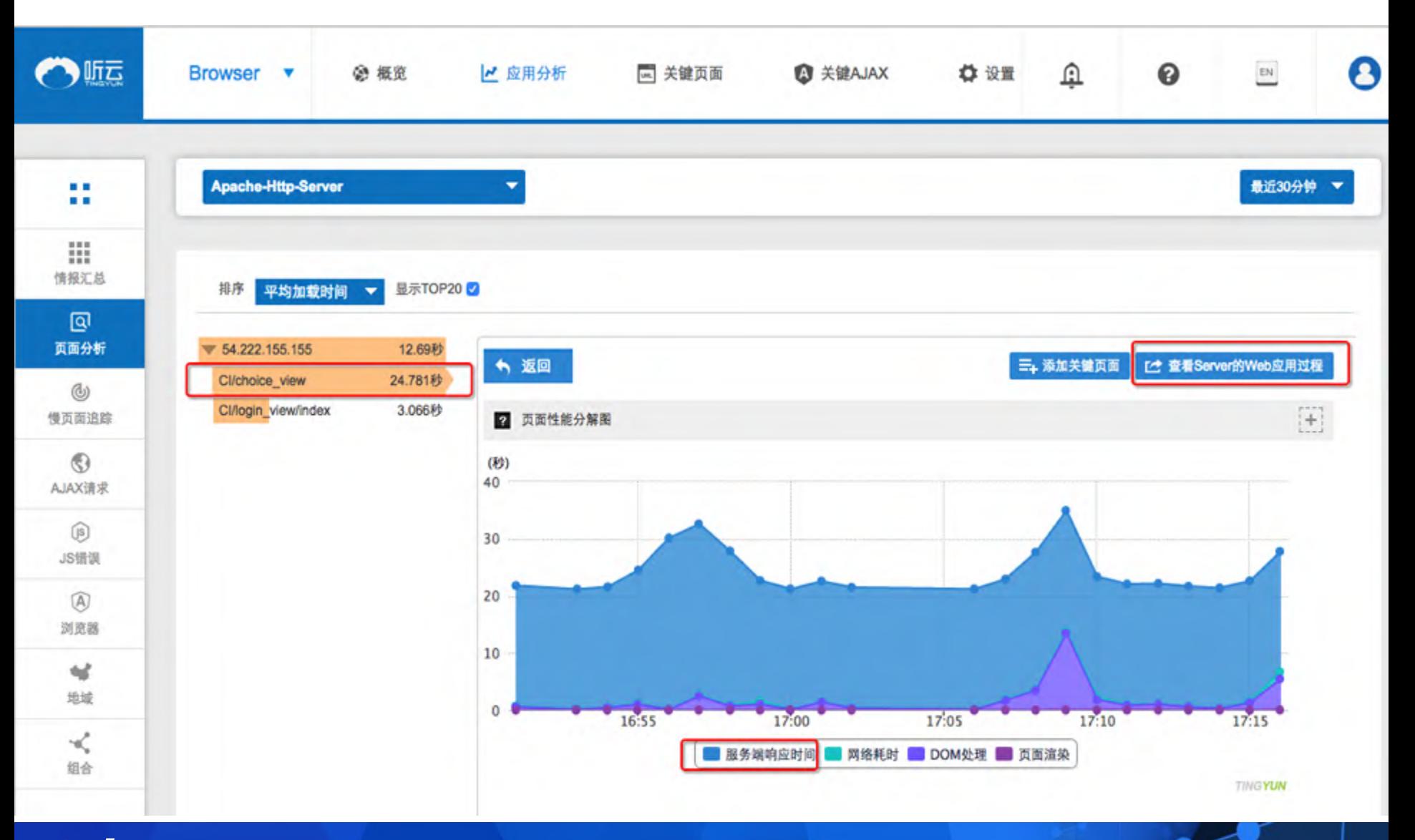

场景二、商品选择 **--** 库存查询缓慢 **--** 结论

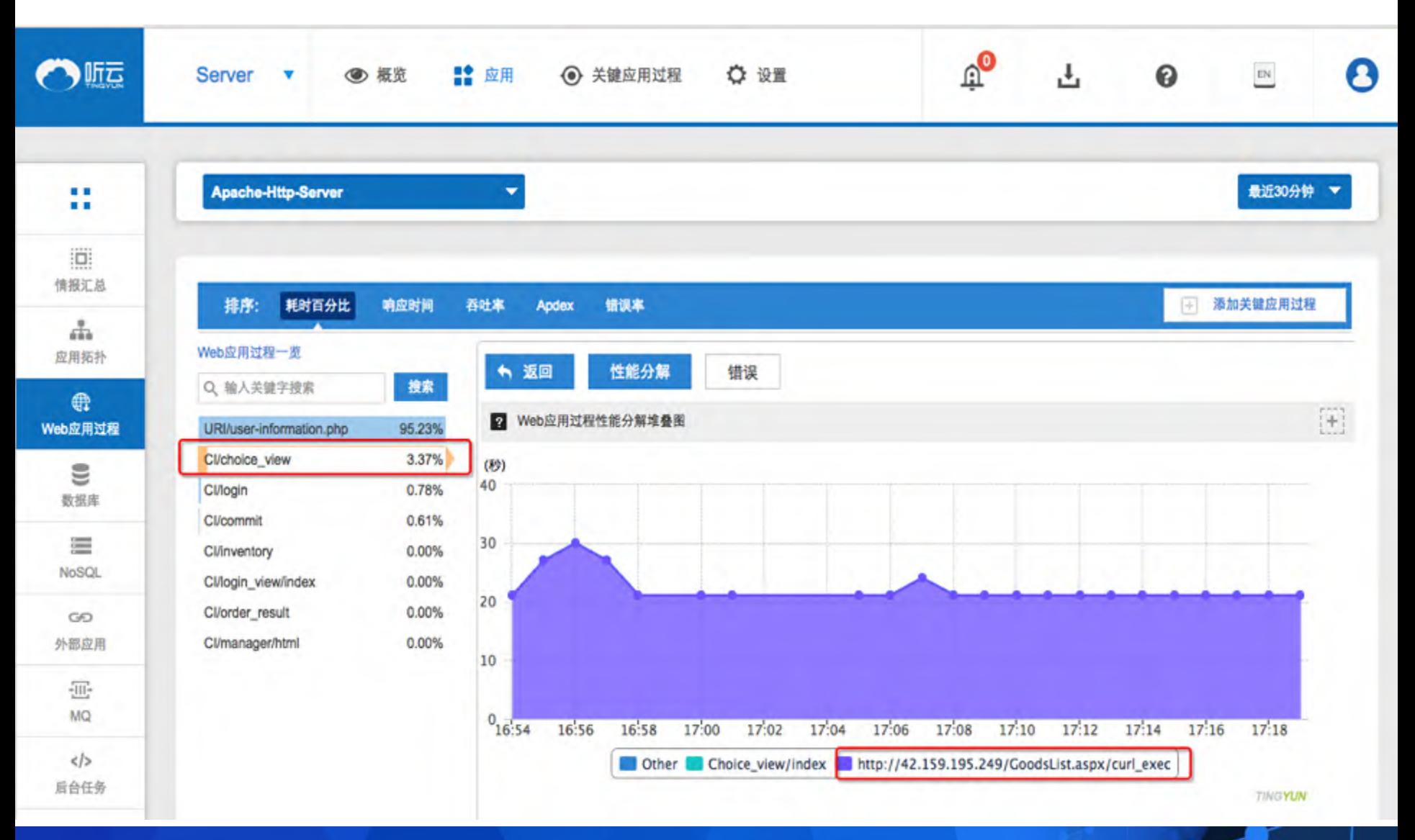

场景二、商品选择 **--** 单一用户库存查询缓慢 **--** 现象

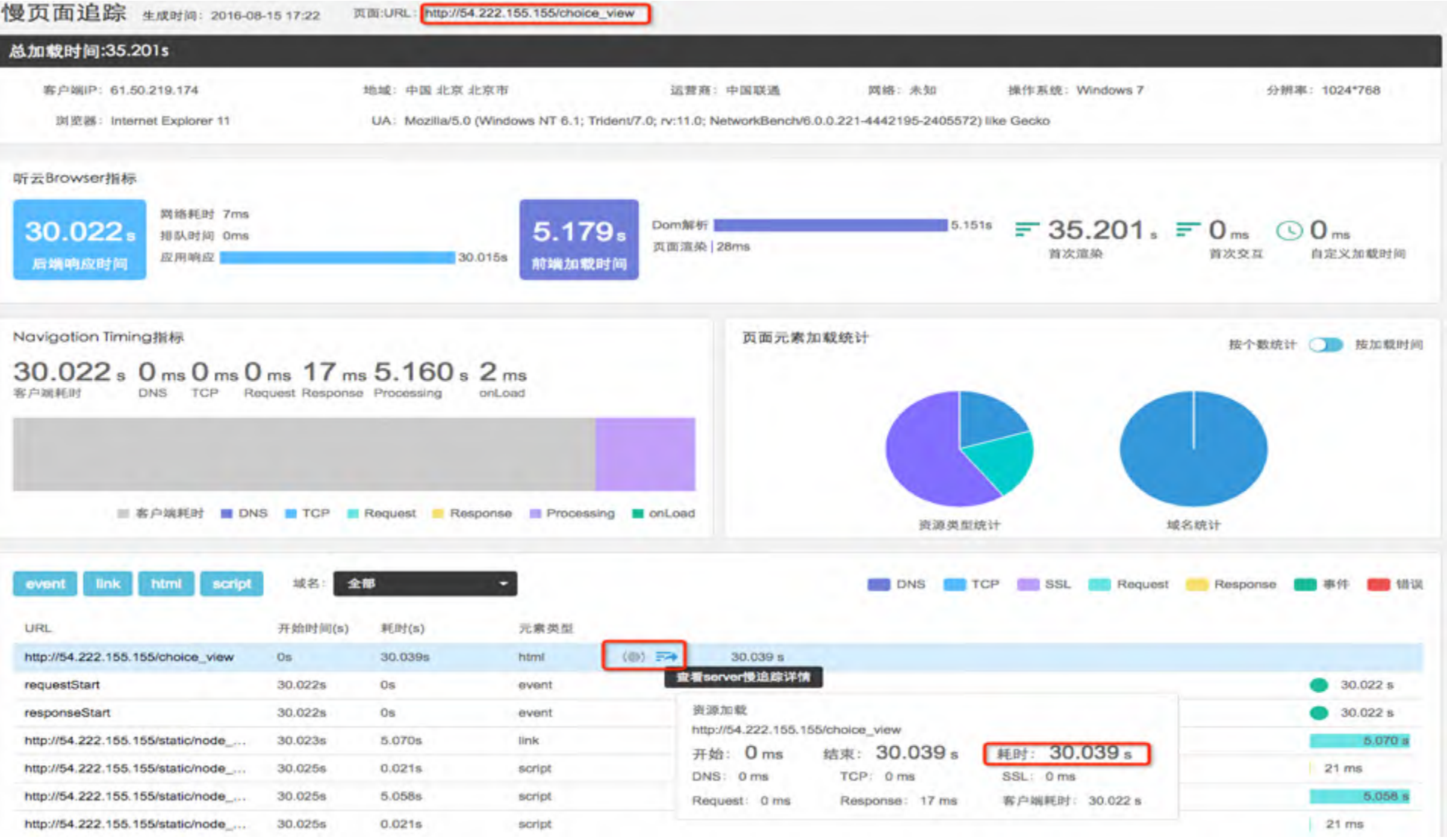

#### 场景二、商品选择 **--** 单一用户库存查询缓慢 **--** 根源

应用过程慢追踪

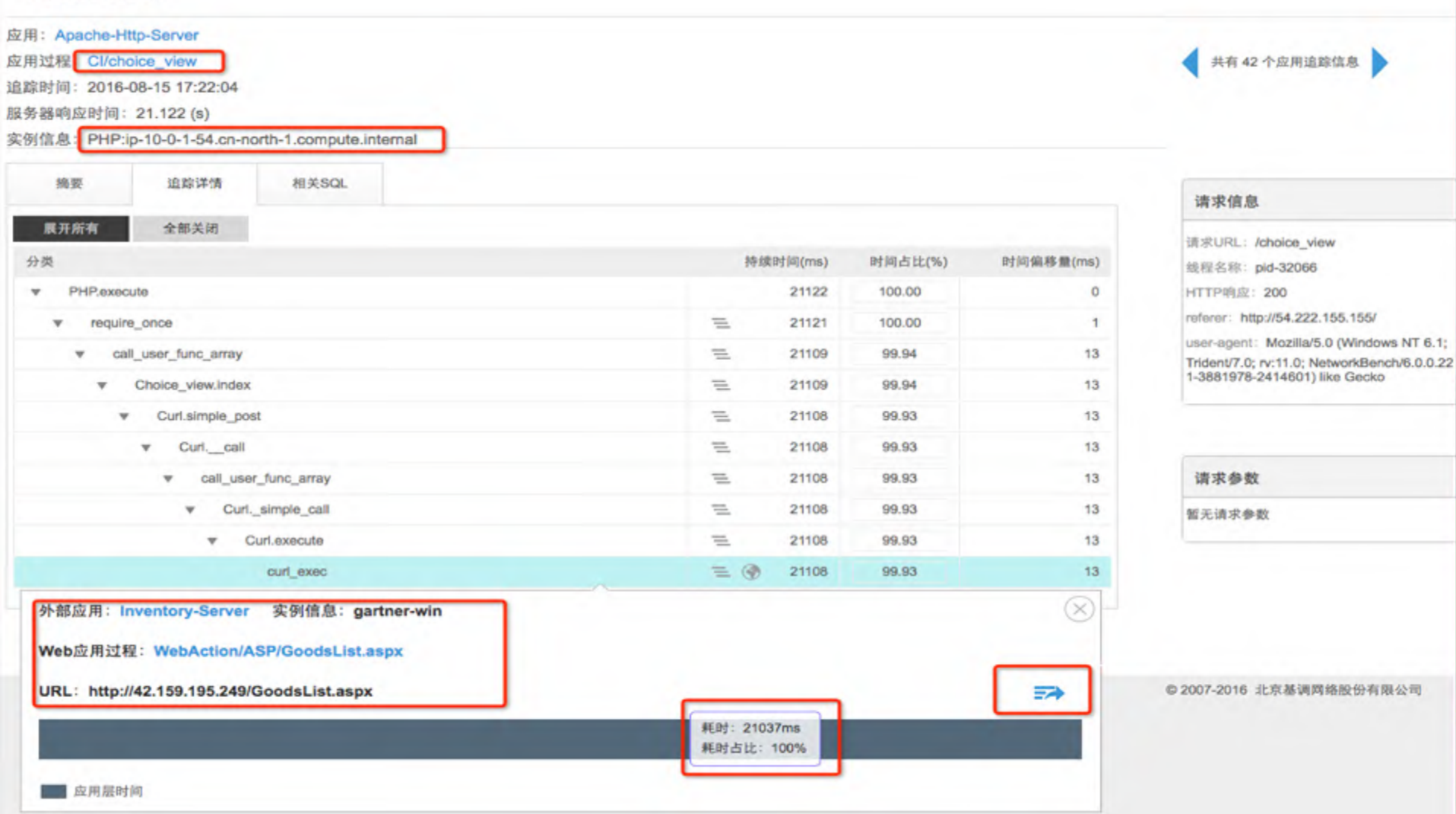

### 场景二、商品选择 **--** 单一用户库存查询缓慢 **--** 元凶

#### 应用过程慢追踪

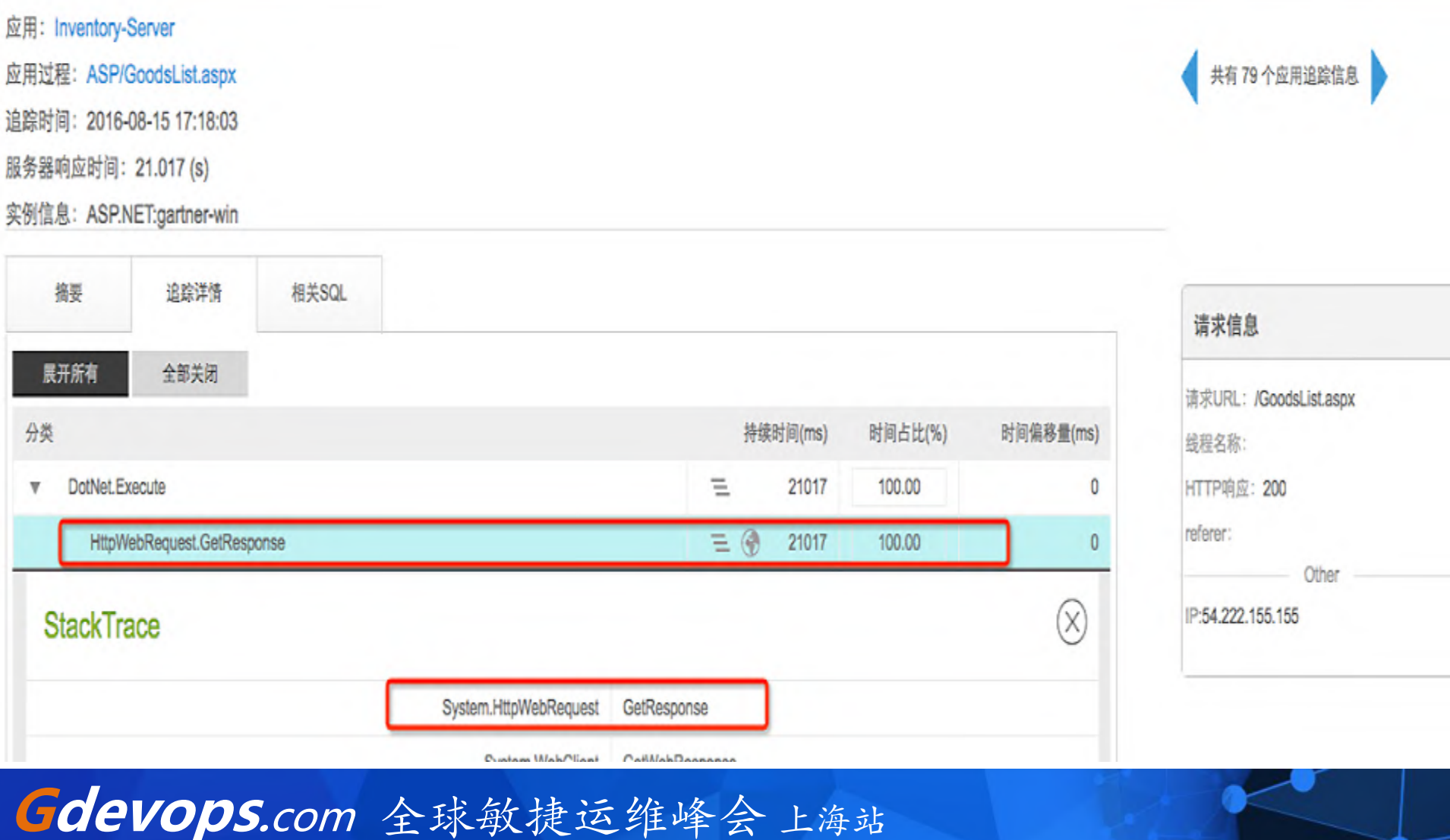

场景三、订单提交 **--** 提交订单耗时过长 **--** 现象

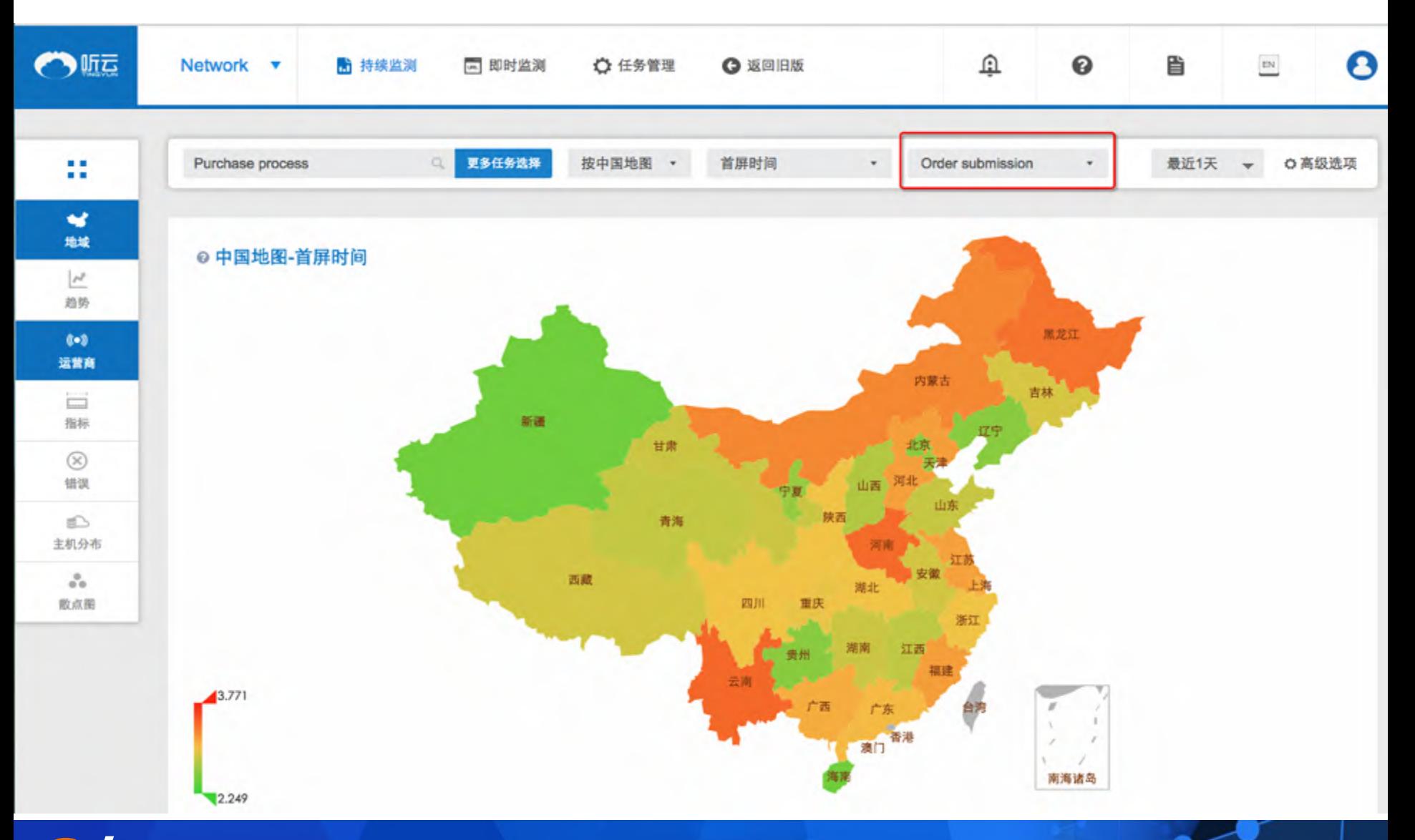

场景三、订单提交 **--** 提交订单耗时过长 **--** 散点定位

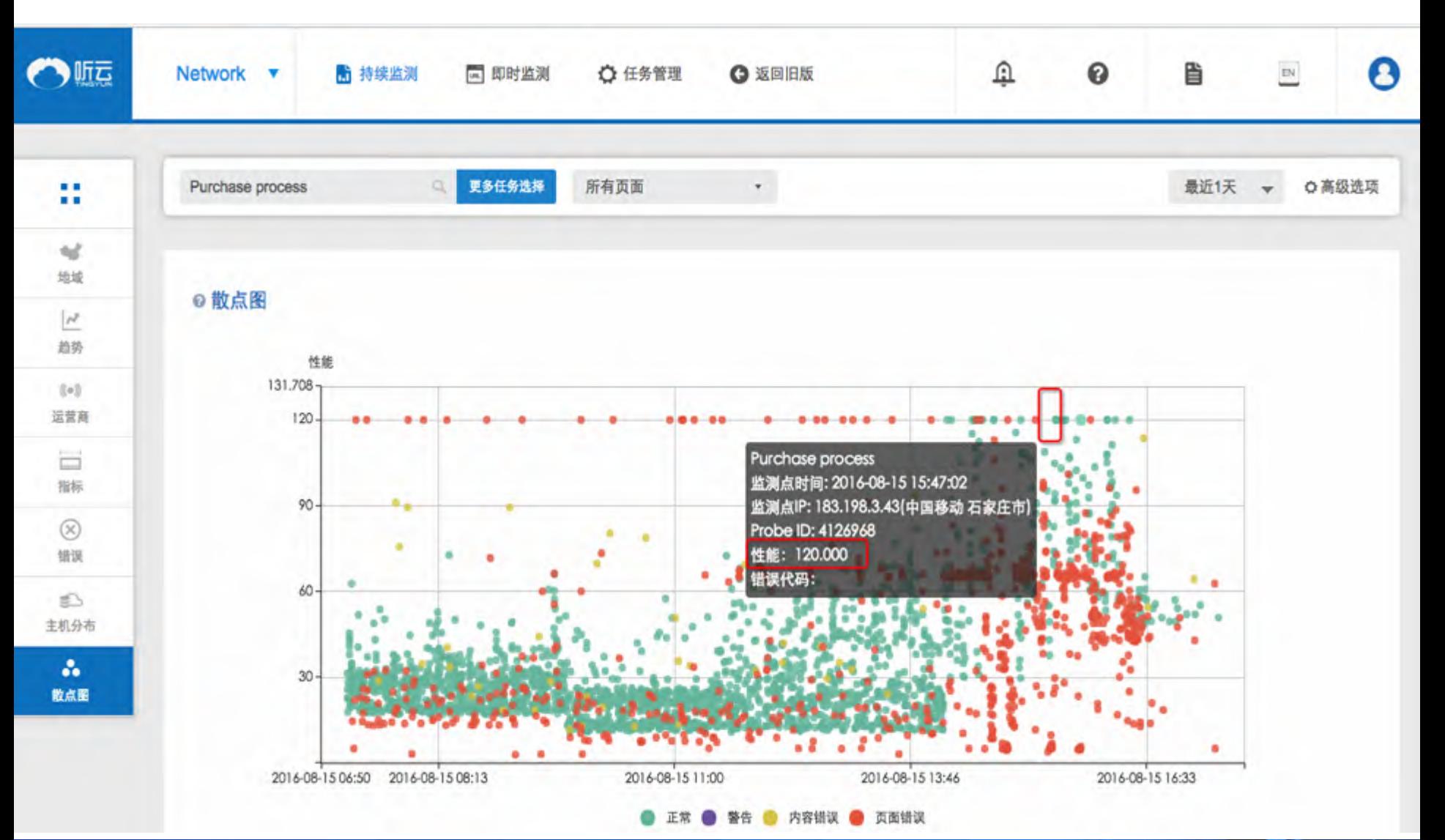

场景三、订单提交 **--** 提交订单耗时过长 **--** 原因分析

#### Purchase process - 元素瀑布图 生成时间: 2016-08-15 16:21:26

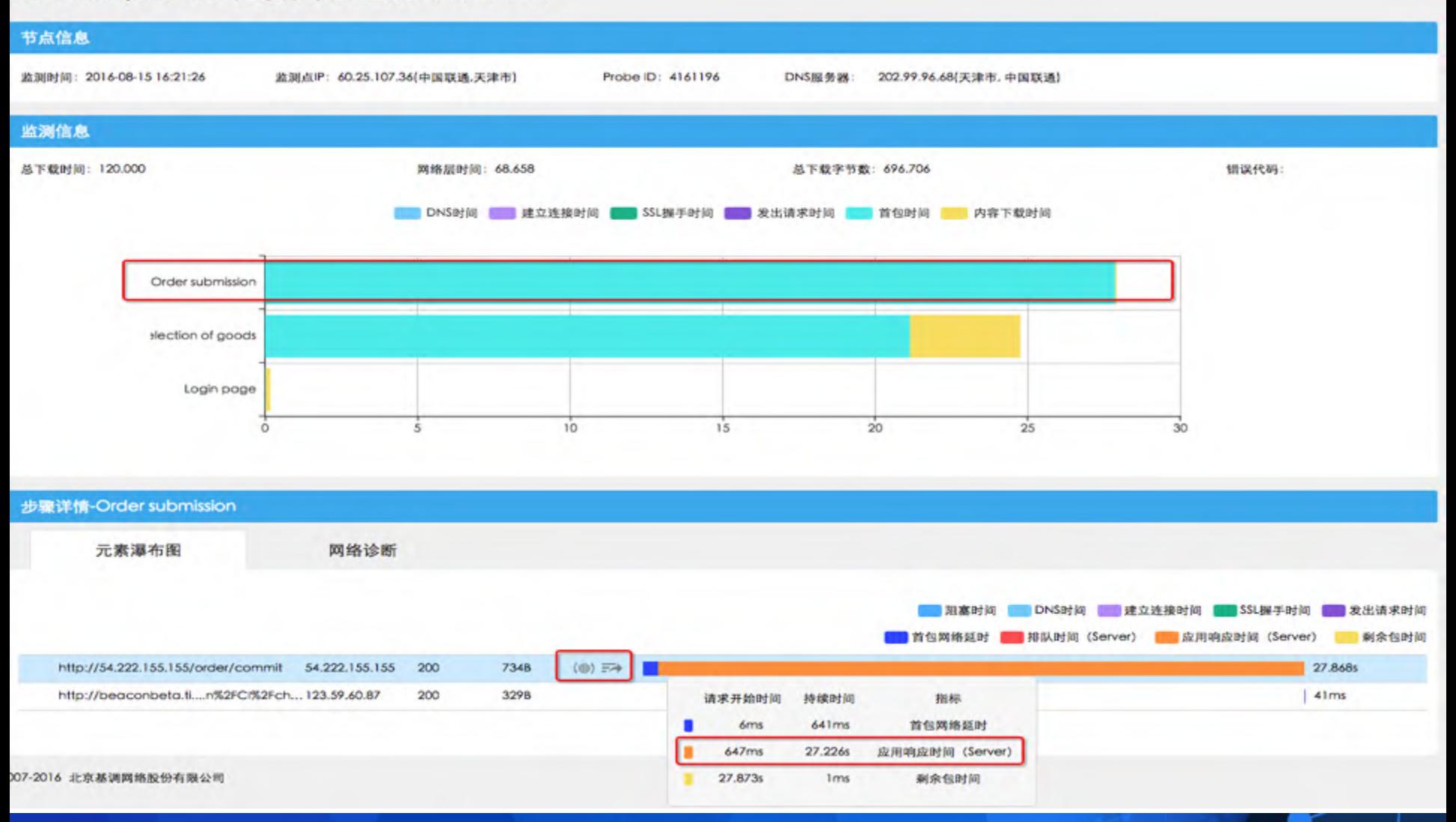

### 场景三、订单提交 **--** 提交订单耗时过长 **--** 根源

#### 应用过程慢追踪

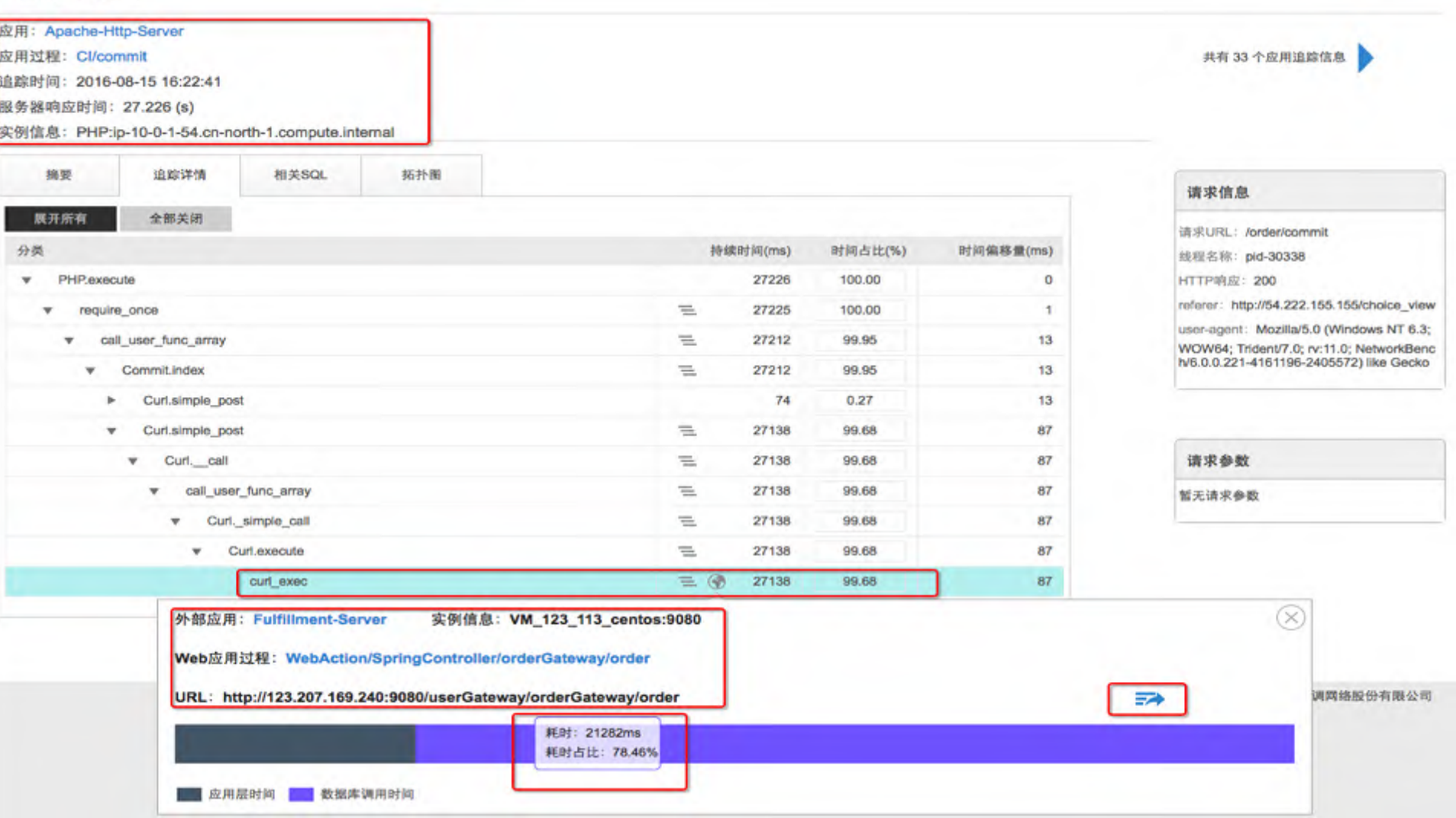

场景三、订单提交 **--** 提交订单耗时过长 **--** 元凶

#### EST FEE 3 OF \$52,466,3 (3) Stick

orderlist0\_amount AS amount5\_1\_1\_ orderlist0\_user\_id AS user\_id6\_1\_1\_ FROM gartner order record orderlist0 WHERE orderlistD .user\_id = ?

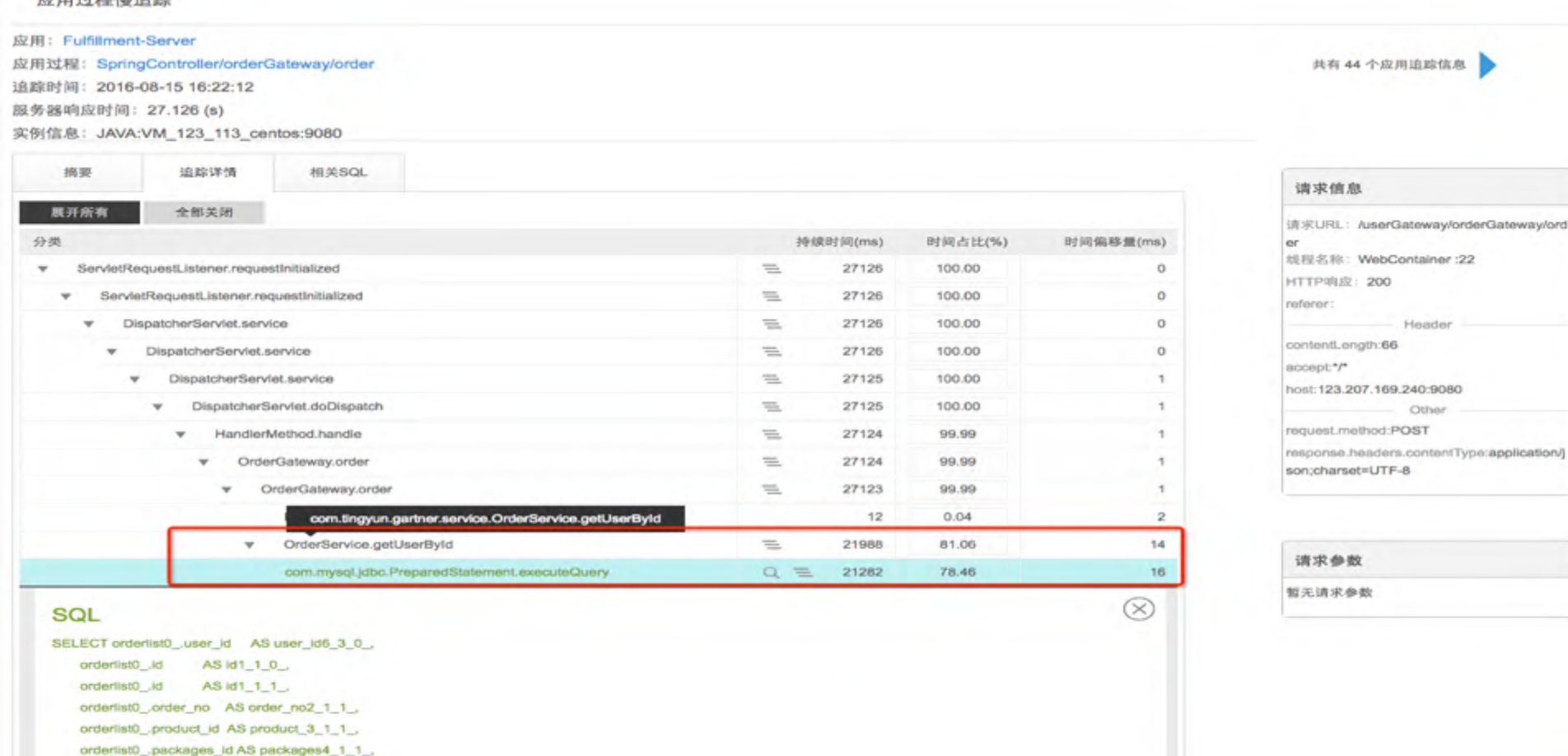

 $\alpha$ 

 $\mathbf{3}$ 

5

 $0.01$ 

 $0.02$ 

21999

22111

耍

**Gdevops.**com 全球敏捷运维峰会 上海站

JMS.123.207.168.248:61616%2FProduce%2FQueue%2Ftest.queue

com.mysql.jdbc.StatementImpl.executeQuery

### 场景四、用户信用检查 **-- JMS**消息处理缓慢 **--** 现象

#### 应用过程慢追踪

应用: Fulfillment-Server

应用过程: SpringController/orderGateway/order

追踪时间: 2016-08-16 11:17:56

服务器响应时间: 6.473 (s)

实例信息: JAVA:VM 123 113 centos:9080

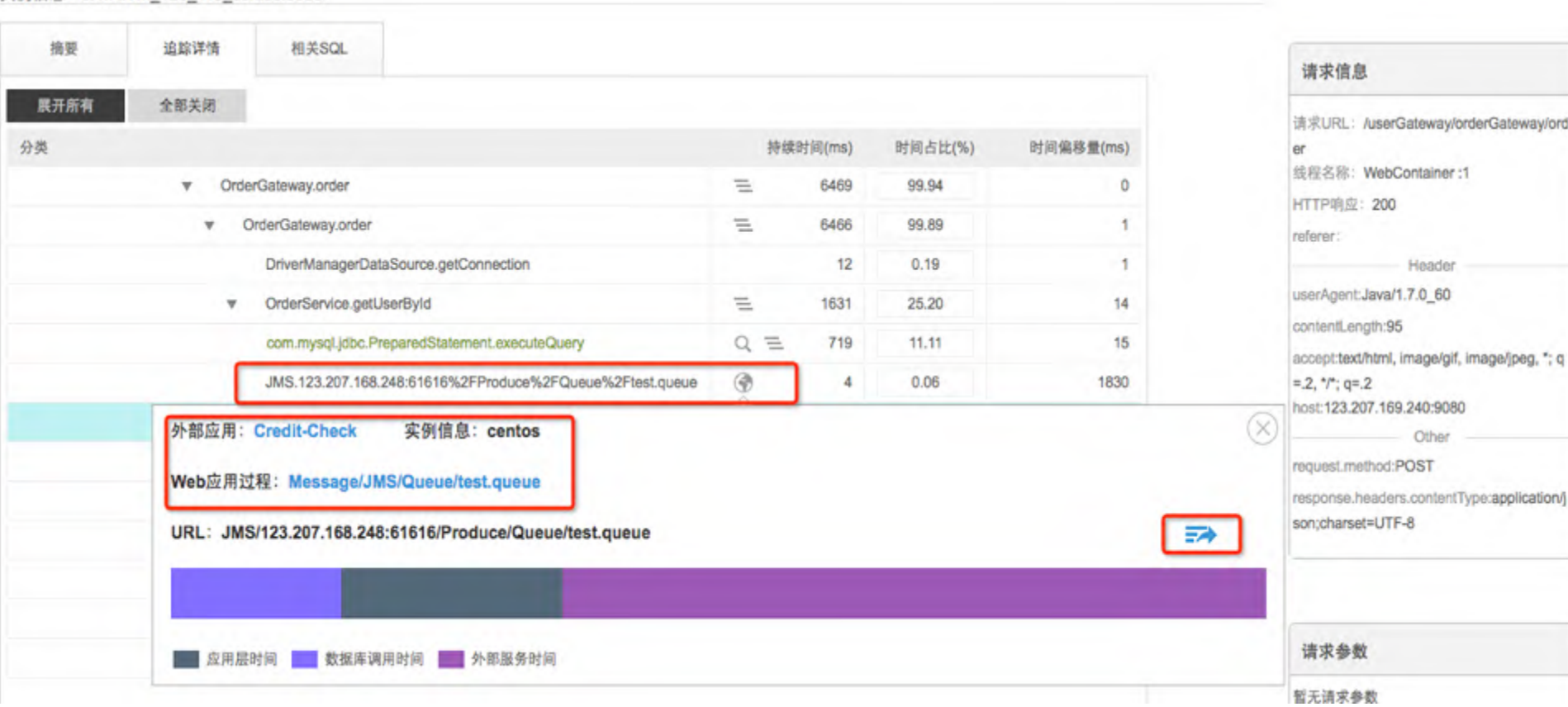

**Gdevops.**com 全球敏捷运维峰会 上海站

共有8个应用追踪信息

### 场景四、用户信用检查 **-- JMS**消息处理缓慢 **--** 结论

#### 应用过程慢追踪

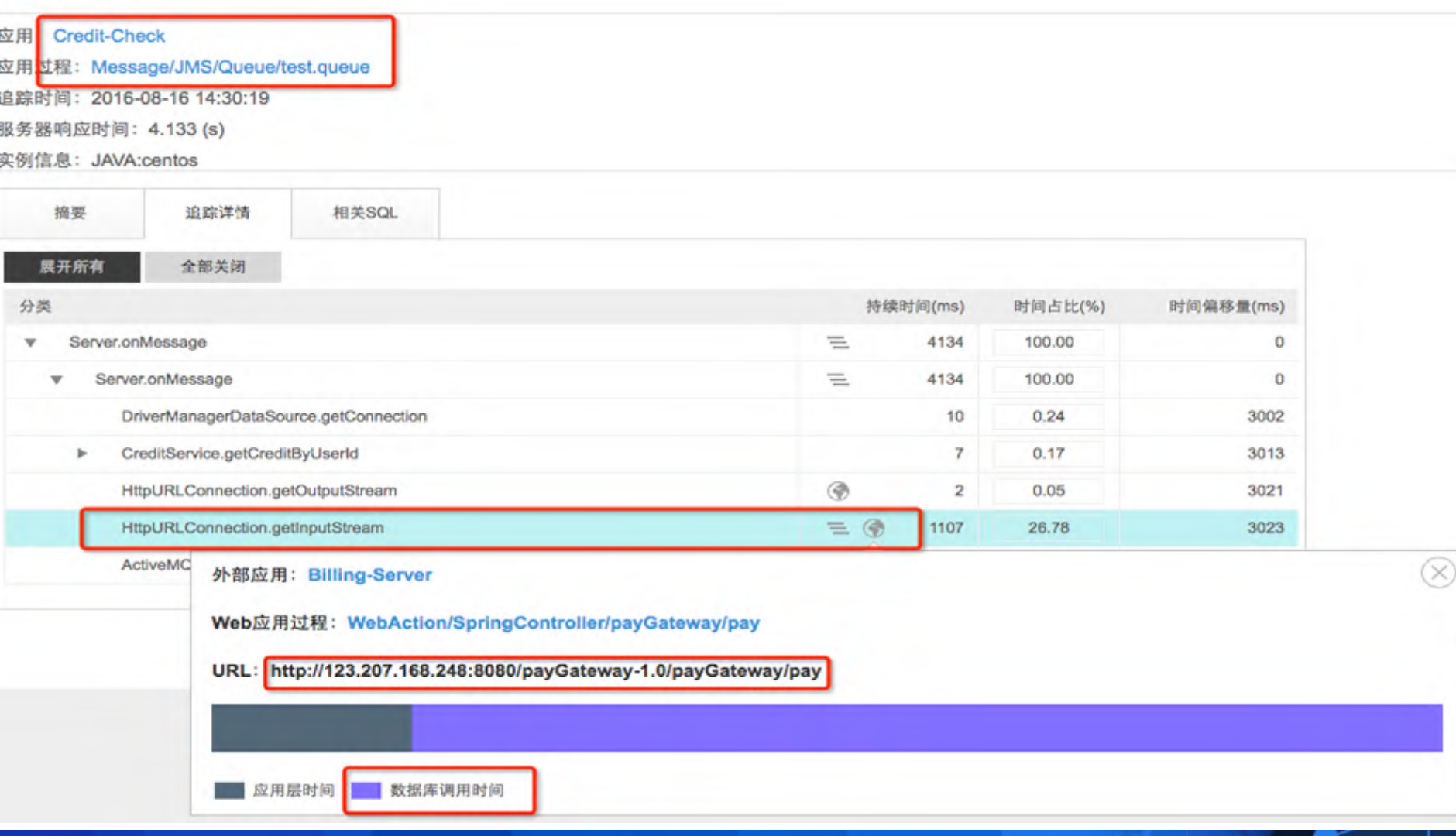

应用环境拓扑 **--** 全景

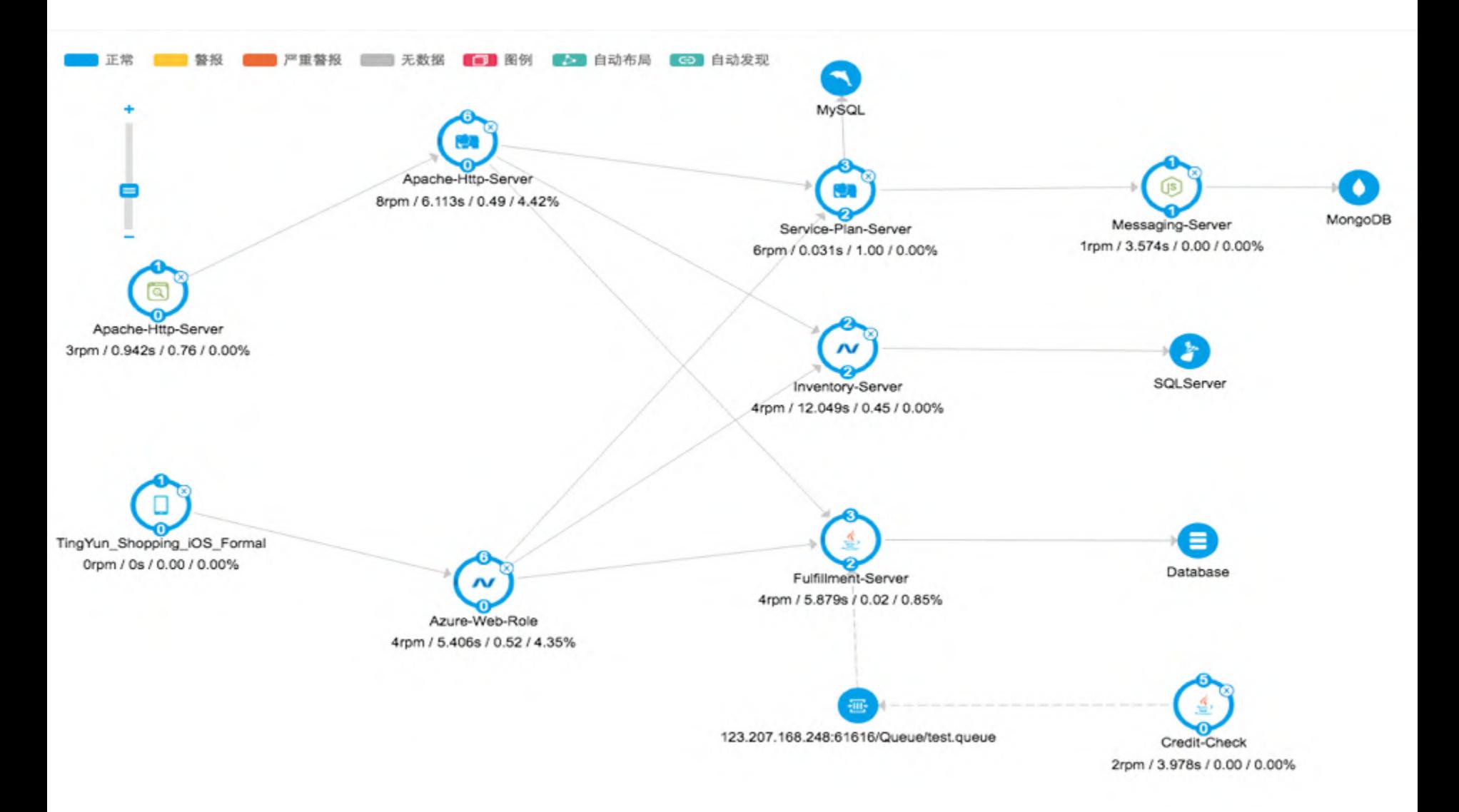

应用拓扑 **--** 单一用户请求

应用: Azure-Web-Role 应用过程: ASP/login.aspx 追踪时间: 2016-08-15 15:31:16 服务器响应时间: 234.712 (s)

实例信息: ASP.NET:gartner-win2

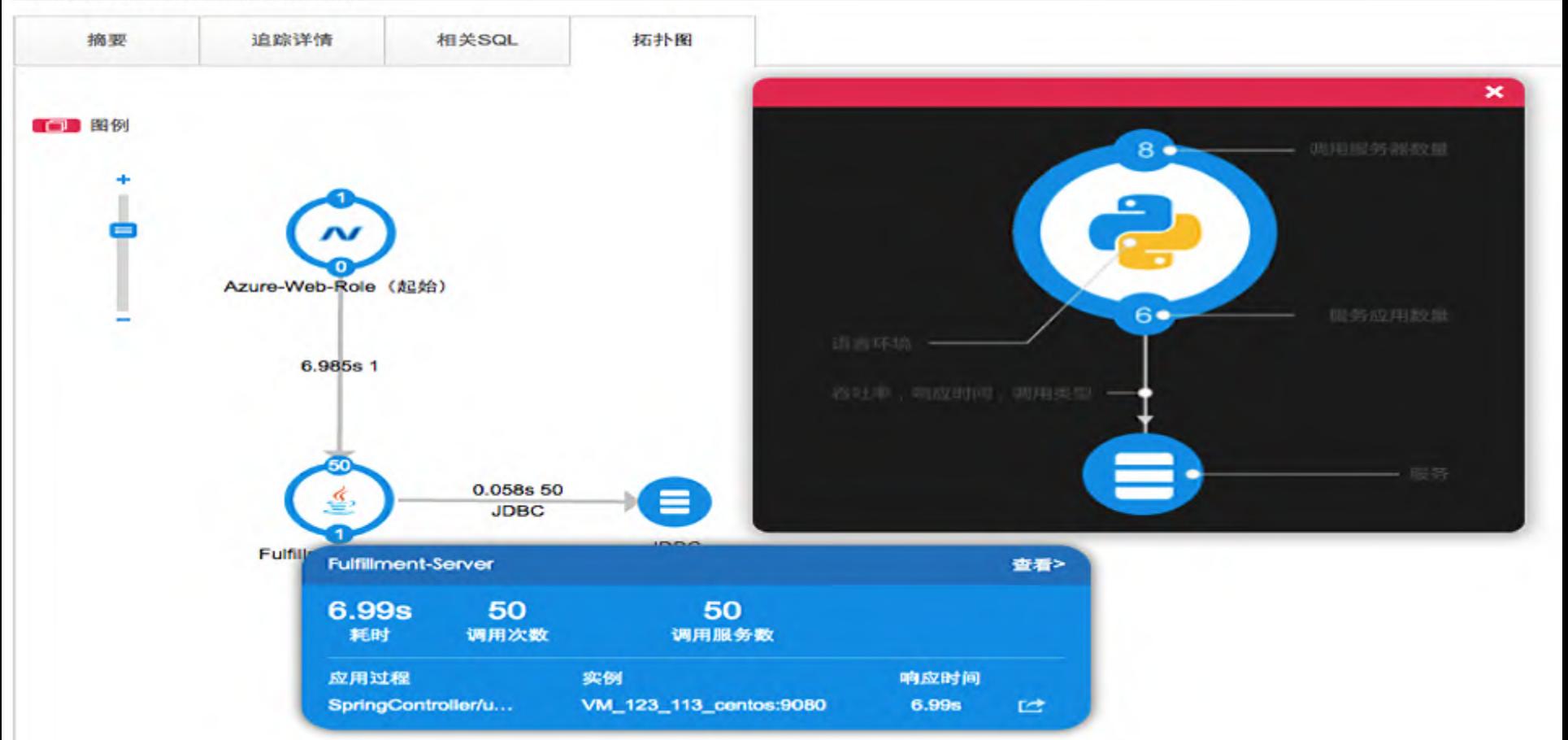

# *Gdevops* 全球敏捷运维峰会

## **THANK YOU!**